## Patient Health Questionnaire-9 Workflows for Dialysis Centers

Complete PHQ-9 within 90 days of admission, annually, after a significant life change, or a low KDQOL score.

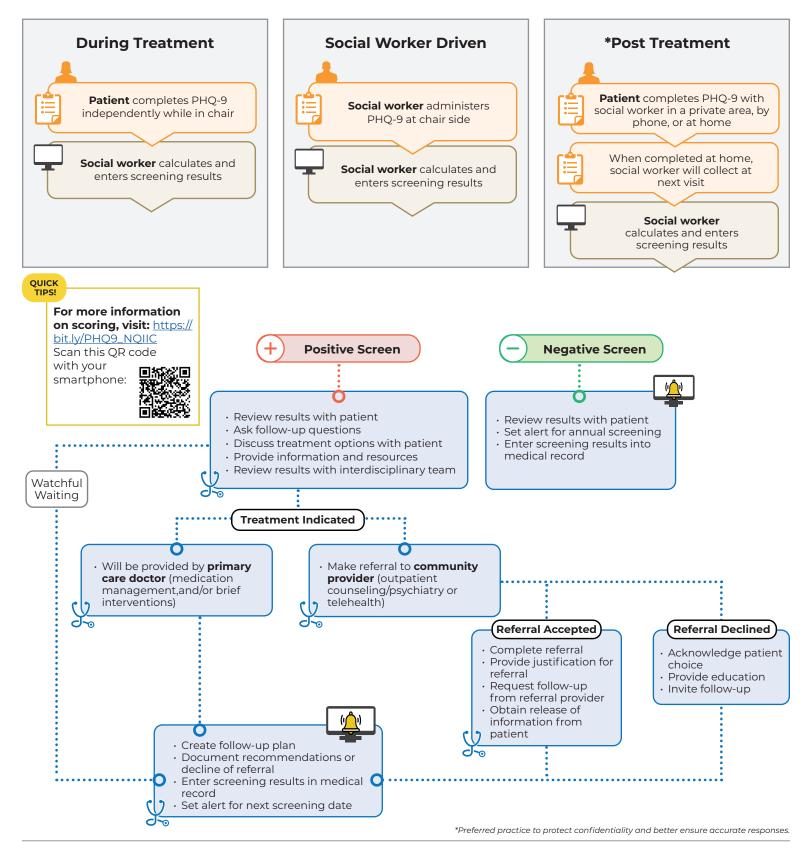

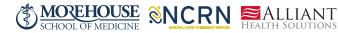

This material was prepared by <u>Alliant Health Solutions</u>, a strategic partner in Morehouse School of Medicine's National COVID-19 Resiliency Network (NCRN). The funding was made possible through a grant from the US Department of Health and Human Services Office of Minority Health. The National COVID-19 Resiliency Network logo are service marks of Morehouse School of Medicine.